Indiana University South Bend

# Resumes: Adding Details

#### **Listing Your Degree**

Most employers set specific minimum academic requirements for new hires. For this reason, it is crucial that you list your degree accurately on your resume. An education section must have, at minimum:

- The name of the **institution**, Indiana University South Bend (do NOT just say Indiana University)
- The **month and year** you completed the degree (i.e. May 2019) or that you estimate you will complete the degree (i.e. Anticipated May 2021)
- The official **title** of your degree. Here is how you list undergraduate degrees from the Judd Leighton School of Business and Economics:
- Bachelor of Science in Business: Accounting
- Bachelor of Science in Business: Advertising
- Bachelor of Science in Business: Finance
- Bachelor of Science in Business: General Business
- Bachelor of Science in Business: Health Care Management

#### Tips:

High school information is unneeded on a professional resume (unless you are still a freshmen or sophomore).

If you took classes at a college or university, but never earned a degree from that institution, there is no need to put it on your resume.

Punctuation at the end of sentences should be consistent. Either use periods at the end of clauses and phrases, or not. Be consistent.

- Bachelor of Science in Business: Human Resource Management
- Bachelor of Science in Business: Management Information Systems
- Bachelor of Science in Business: Marketing

If you have a **double major**, list both. It does NOT matter which goes first:

• Bachelor of Science in Business: Advertising/Marketing

If you have a **minor**, note that after the major, if relevant to the job

• Bachelor of Science in Business: General Business; Minor in Finance

#### Example

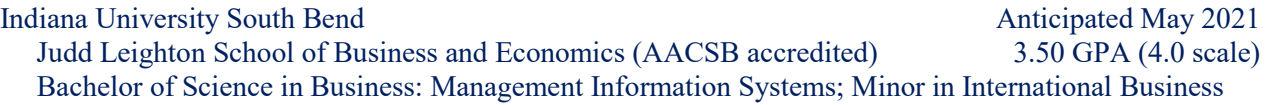

#### GPA

If your GPA is 3.00 or higher, mentioning it on your resume makes sense. Some industries, such as accounting, prefer applicants with high GPAs (3.00+). Other industries, such as marketing, are less concerned with GPA. If you were on the dean's list, received an academic honor or scholarship or graduated with honors, it is a good idea to include that in the education section of your resume.

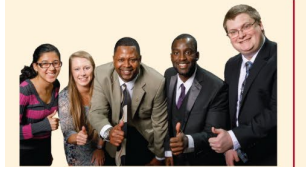

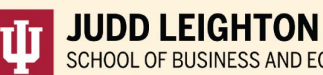

SCHOOL OF BUSINESS AND ECONOMICS **Indiana University South Bend** 

### **Career Planning Office**

becareer@iusb.edu | (574) 520-4303 **Administration Building 216D** business.iusb.edu/careers/

Indiana University South Bend

### **Avoid Buzzwords**

Employers spend less than **20 seconds**reading resumes. Use of "buzzwords," or cliché descriptions, therefore, is not recommended. Focus your resume on your skills by citing specifics from your work history.

*Avoid* using these words:

- Highly
- **Enthusiastic**
- Determined
- Diligent
- **Aggressive**
- Focused
- Passionate
- Top-notch
- Best of the breed
- Go-getter

#### **Improving Inefficient Phrases**

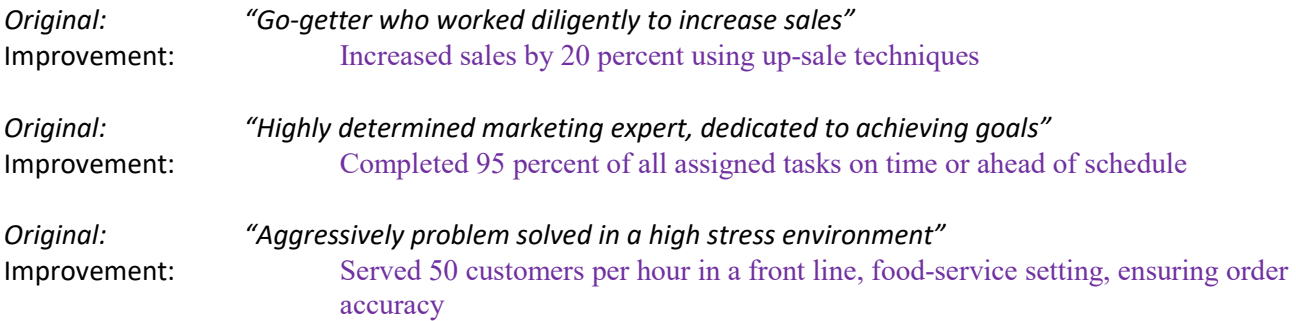

#### **Using Microsoft Word Functions**

It can be difficult to arrange your resume if you are not familiar with the format settings of Microsoft Office. The following links provide information on the most common format features used in creating resumes.

- [Line spacing, paragraph spacing](https://bit.ly/2P2zV3E) [| https://bit.ly/2P2zV3E](https://bit.ly/2P2zV3E)
- [Bullet points](https://bit.ly/2P47RNo) | <https://bit.ly/2P47RNo>
- [Setting tabs](https://bit.ly/2uWWyj5) | <https://bit.ly/2uWWyj5>

### **Experience Section**

Each section of a resume is organized in reverse chronological order—meaning the most recent experience goes at the top and the oldest experience is at the bottom.

This is true for education as well. If you have more than one degree, or certification, put the most recent at the top, and the others below it.

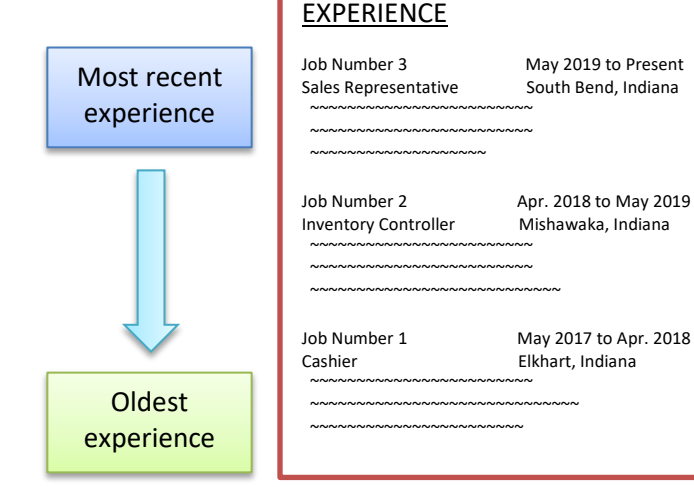

Judd Leighton School of Business & Economics Career Planning Office Administration Building 216D | 1700 Mishawaka Ave. **2** | P a g e PO Box 7111 | South Bend, IN 46634-7111 |(574) 520-4303 fax: (574) 520-4866 [| business.iusb.edu/careers/](https://business.iusb.edu/careers/index.html) 2021.07.23

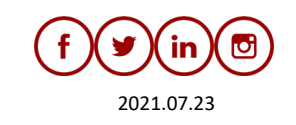

Think outside of the box

Your Resume

**Synergy** • Value added • Results-driven • Keenly

Indiana University South Bend

#### Experience Headers

Each individual experience on your resume should start with an informational header which includes: The **name of company** (or place where you got the experience), **your title**, the **month and year** of when the experience started and stopped and the **city and state** where the experience occurred. If you got the experience out of the United States, include the country.

Tip:

Be consistent throughout your resume with the order, style & format of information in your headers.

Under each informational header, describe what you did and the skills you used. Use bullet points when listing this information. Here are examples:

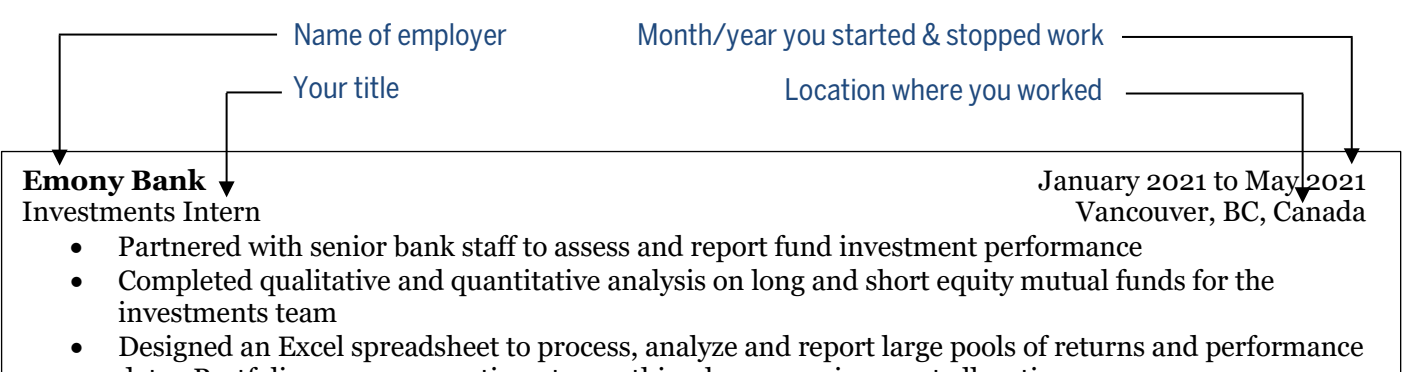

data. Portfolio managers continue to use this when assessing asset allocations

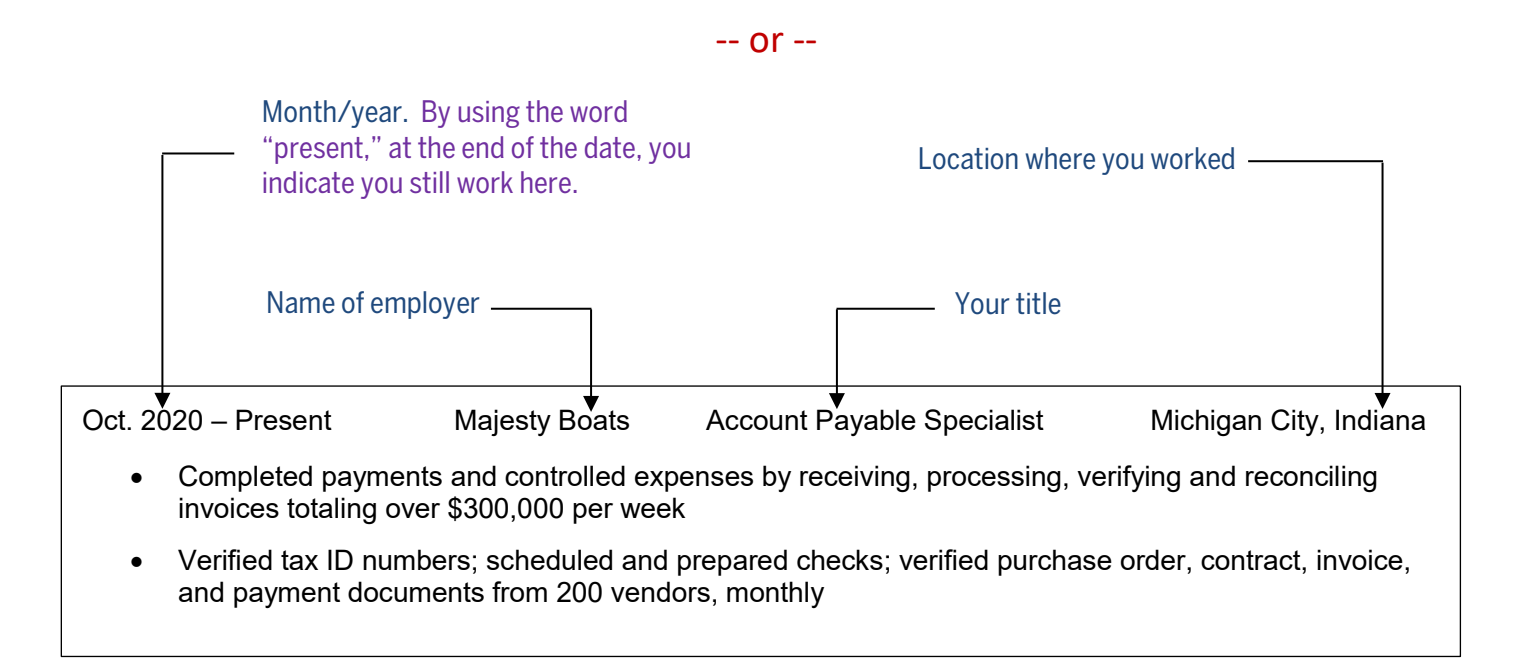

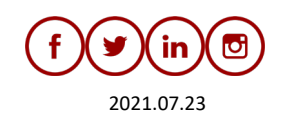

Indiana University South Bend

### **Using Class Projects as Experience**

In-class projects can be used as experience on resumes, just like work experience. Describe the project, the skills you used on it and the results of your work. Include industry-specific terminology. Here are examples:

Class Project, Management Information Systems Capstone Class August 2020 to December 2020 Indiana University South Bend South Bend, IN

- As part of an in-class team, designed a web-based, customized software solution that integrated multiple business processes for a nonprofit organization. Delivered an application that saved hundreds of personnel hours, monthly, by automating data collection and entry
- Utilized enterprise application development, security, Java/C/VB programming, IT project management, database programming, web design, computer architecture

Class Project, Finance Jan. 2021 – May 2021 Indiana University South Bend South Bend South Bend, Indiana

- Managed an investment portfolio of \$50,000 in a stock-trading simulation. Determined successful investment strategies, tested theories and researched North American and European markets
- Grew initial portfolio by eight percent over the course of four months

#### **Using Classes as Experience**

Another way to showcase skills is to cite what you have learned in classes. This can be done in either the education or experience section of your resume. If you choose to do this, be sure to cite only those classes that are the most relevant to an employer.

Marketing 401 - International Marketing January 2021 to May 2021 Indiana University South Bend South Bend, IN

- Researched how previous marketing campaigns have utilized segmentation to promote products or services in the United Kingdom, Germany and France
- Examined three years of demographic and geographic segmentation data and psychographic studies in target countries
- Compared legal and cultural definitions of deceptive practices, invasion of privacy and breaches of confidentiality in target countries

Business 430 - Organizations and Organizational Change August 2020 – December 2020 Indiana University South Bend South Bend, IN

- As a part of an in-class team of five students, used case studies to assess environmental influences on organizations and predict potential threats and opportunities
- In-class project: established the goals of a city police department, inclusive of mission statement development, operational objective creation and evaluative metrics. Researched over 20 actual police departments and interviewed leaders of the South Bend Police to benchmark the proposal to real-world peers
- Learned the interactions between organizational strategy and the different elements of an organization, in both a historical and current context

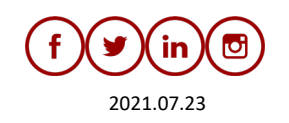

Indiana University South Bend

#### **Using Involvement as Experience**

Involvement in clubs or organizations, on or off campus, can provide experience employers value. Involvement can be its own section in a resume, or included in the overall experience section.

No matter where you include involvement activities, it is recommended that you organize them on your resume exactly as you would experience. Cite specific skills you learned and accomplishments you achieved.

The total number of involvement activities is less important than what you did in those activities. **Employers want to see your skills, not just a list of club names**.

International Club, Indiana University South Bend August 2019 to May 2021 Public Relations Officer & Treasurer South Bend, IN

- Organized faculty dinner for 80 guests and presented awards (2019)
- Managed publicity via social media for International Week and other functions
- Managed a \$1,500 operating fund; collected and deposited dues from 35 members

President and Treasurer Society of Human Resource Management (SHRM) Student Chapter September 2019 – May 2021 Indiana University South Bend

- Served as President (August 2020—May 2021). Organize and lead biweekly chapter meetings where an average of 30 students attend. Invited six guest speakers to present on human resource topics
- Served as Treasurer (August 2019—April 2020), and led a successful fundraising drive, generating \$3,500 which allowed six organization members to attend the Regional 2019 SHRM Conference
- Volunteered with Michiana SHRM to host professional speakers and organize professional luncheons
- Contributed to the IUSB Student Chapter earning the 2019 and 2020 Superior Merit Award for excellence in chapter operations, chapter programming and professional development of members

#### **Differing Resume Advice**

This document describes what employers *generally* prefer. But, there is no one "right" way to craft a resume. If you get advice differing from what you read here, it *may not* be wrong. For example, this document advises you to list your degree this way: Bachelor of Science in Business: Accounting.

But these are also correct:

- Bachelor of Science in Business (Accounting major)
- Bachelor of Science in Business, Accounting concentration

But this is not correct, because IUSB does not have a degree with this title:

• Bachelor of Business Administration in Accounting

In class, if a professor tells you to write a resume in a certain way, or says you "have to" include specific things, *do what the professor tells you* (even if it contradicts this document)!

When applying for jobs or internships you decide how your resume should look and what it should contain. Listen to advice, but you make the decision.

 $\Delta$ 

 $\Delta$ 

又

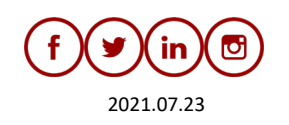